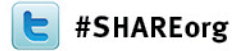

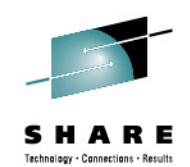

# **Reinventing the CICS Application Lifecycle**

Matthew Webster IBM Tuesday, February 5, 2013 12426

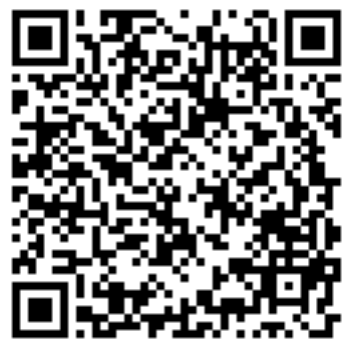

http://www.linkedin.com/pub/matthew-webster/31/b09/b16

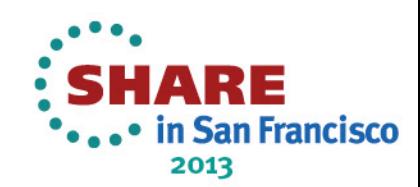

© 2013 IBM Corporation

## **Reinventing the CICS Application Lifecycle**

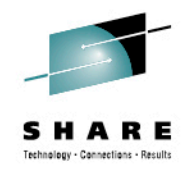

*Application resources enable a far greater level of control and management than in previous CICS releases. Applications can be monitored as a logical whole, helping users to manage resource usage and process internal charge-back billings. Applications enable you to drill down to the resource consumption of individual resources. The latest release of CICS IA allows you to gain far greater insight into you applications and their dependencies, whilst CICS PA allows you to fine tune your application performance and identify application bottlenecks. This session will demonstrate the complete CICS Application lifecycle and show how portfolio tools complement the associated development and management activities.* 

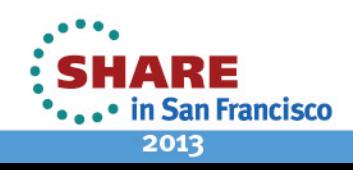

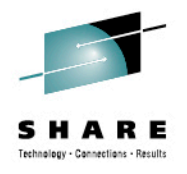

## **CICS Cloud Enablement**

#### **Monday**

*1:30 PM CICS TS V5.1 Technical Overview* 

#### **Tuesday**

- *9:30 AM CICS and the Cloud, Mobile and Big Data*
- **11:00 AM Reinventing the CICS Application Lifecycle**
- 1:30 PM CICS as a Platform Service Provider

#### **Wednesday**

**Thursday** 

- 12:15 PM CICS Explorer
- *4:30 PM Modernizing CICS Hands on Lab, Part 1 of 2*
- *6:00 PM Modernizing CICS Hands on Lab Part 2 of 2*

Friday

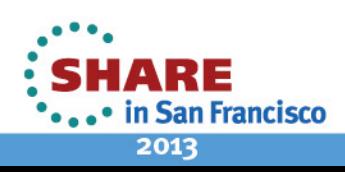

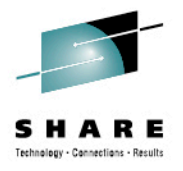

## **Once upon a time things were simple**

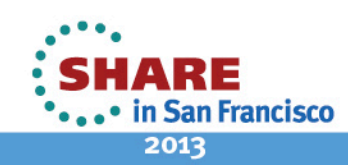

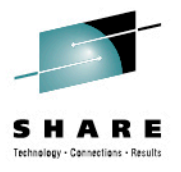

## **Once upon a time things were simple**

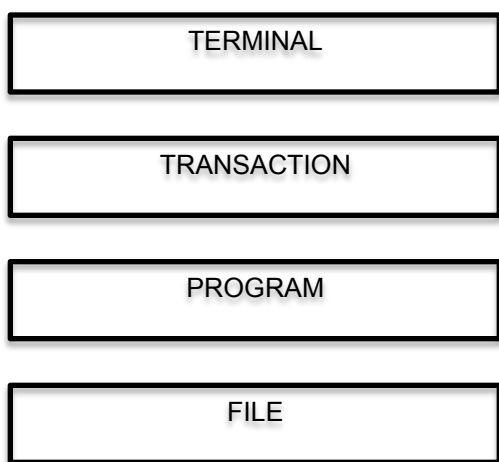

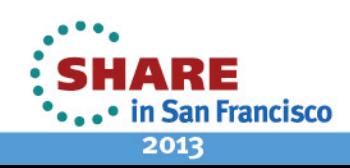

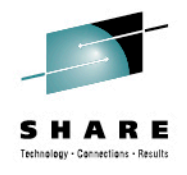

## **Then capability was added**

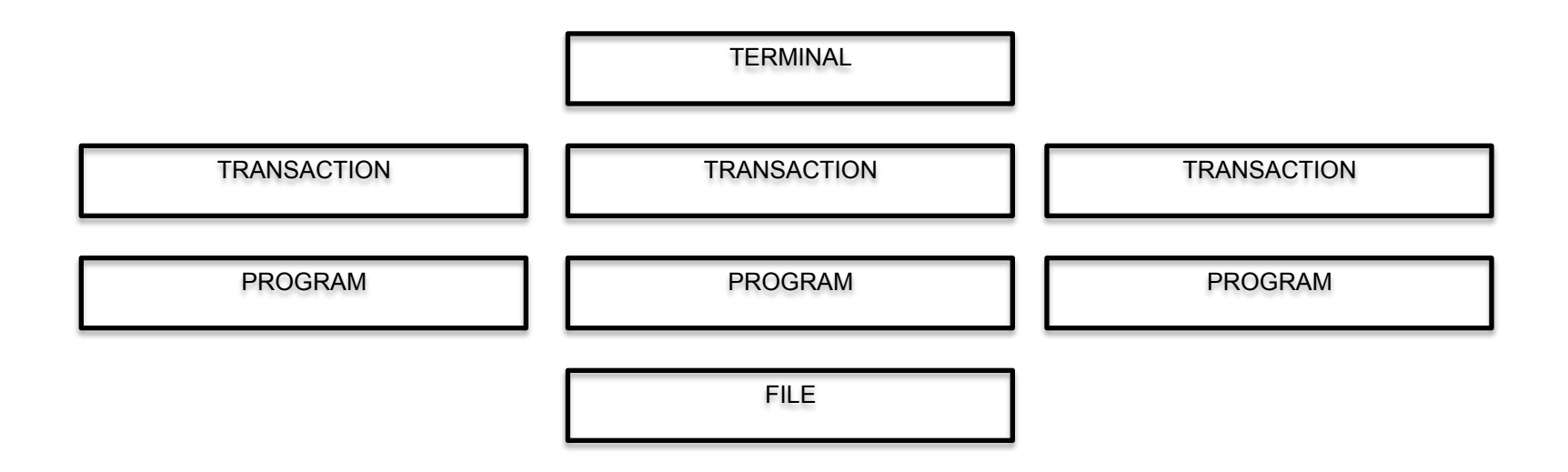

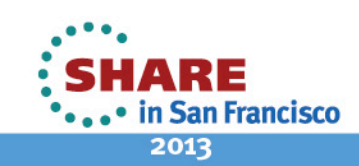

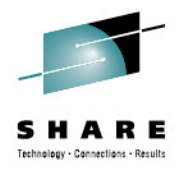

## **Then we started getting really clever**

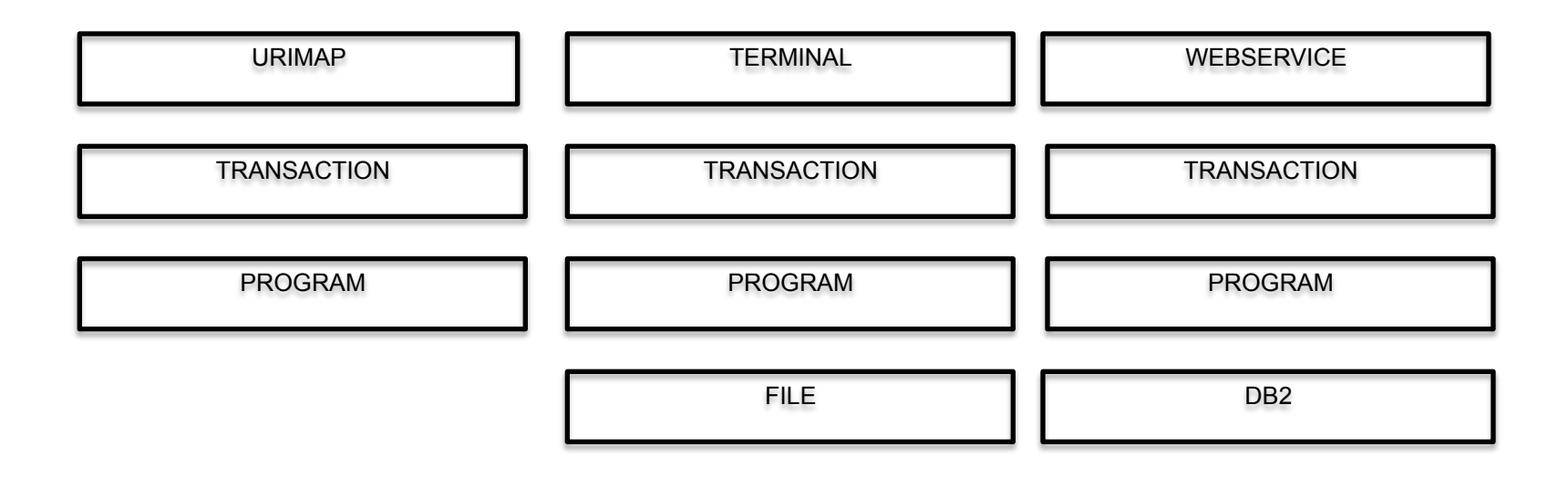

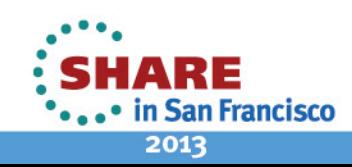

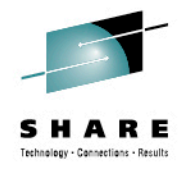

2013

### **And what about those pesky\* application developers**

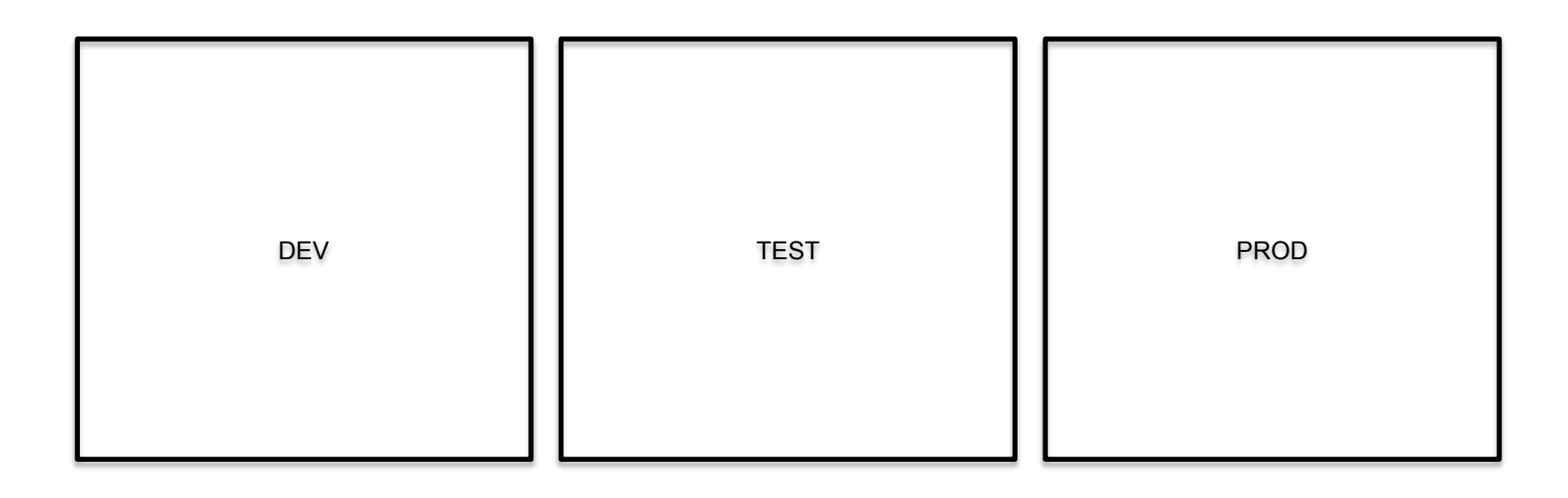

\*Troublesome; annoying: *a pesky mosquito*

http://http://www.thefreedictionary.com/pesky ARE . • in San Francisco

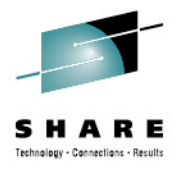

## **We need things to be simple again**

PROGRAM

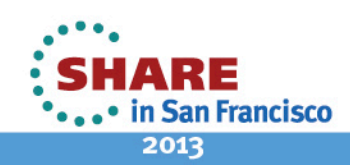

### **We need things to be simple again: Application**

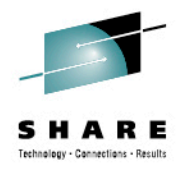

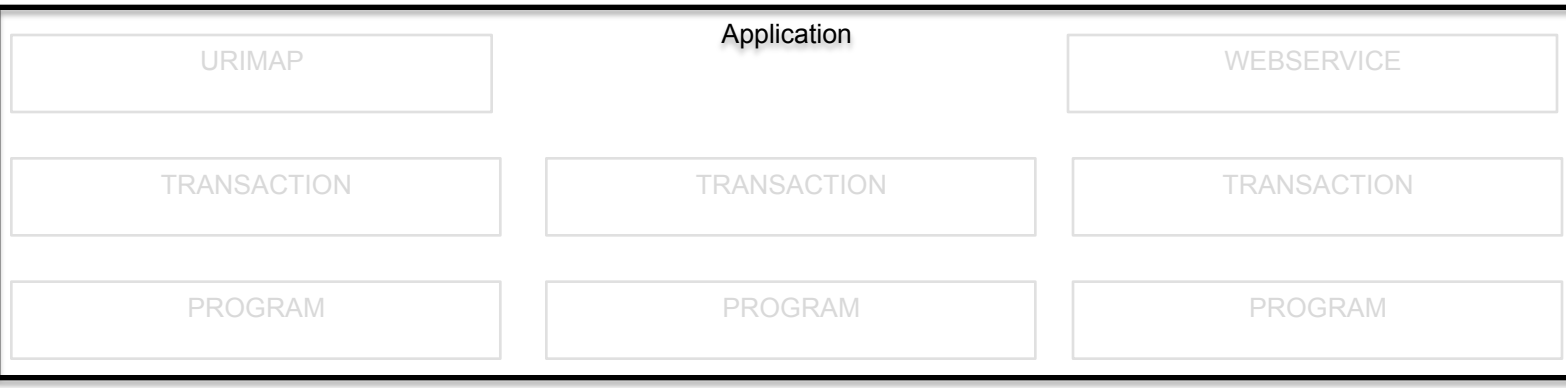

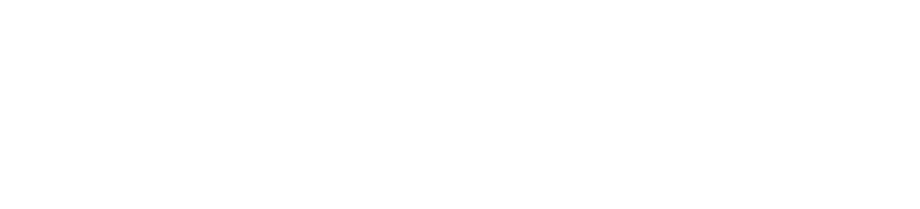

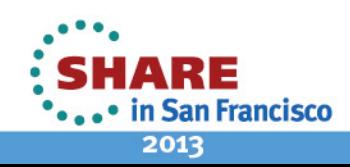

### **We need things to be simple again: Platform**

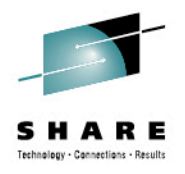

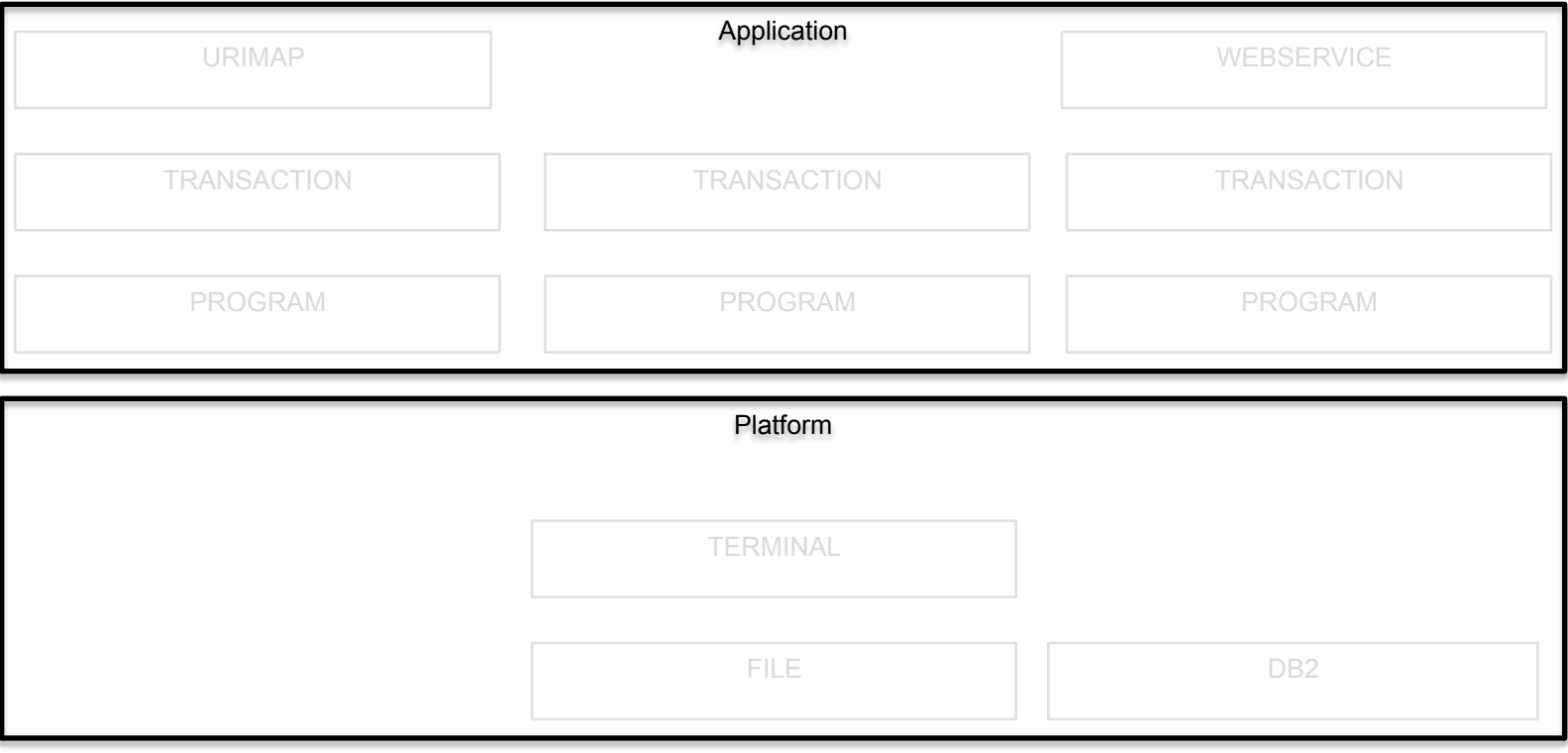

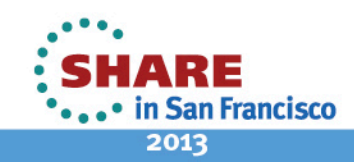

### **We need things to be simple again: Dependencies**

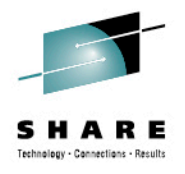

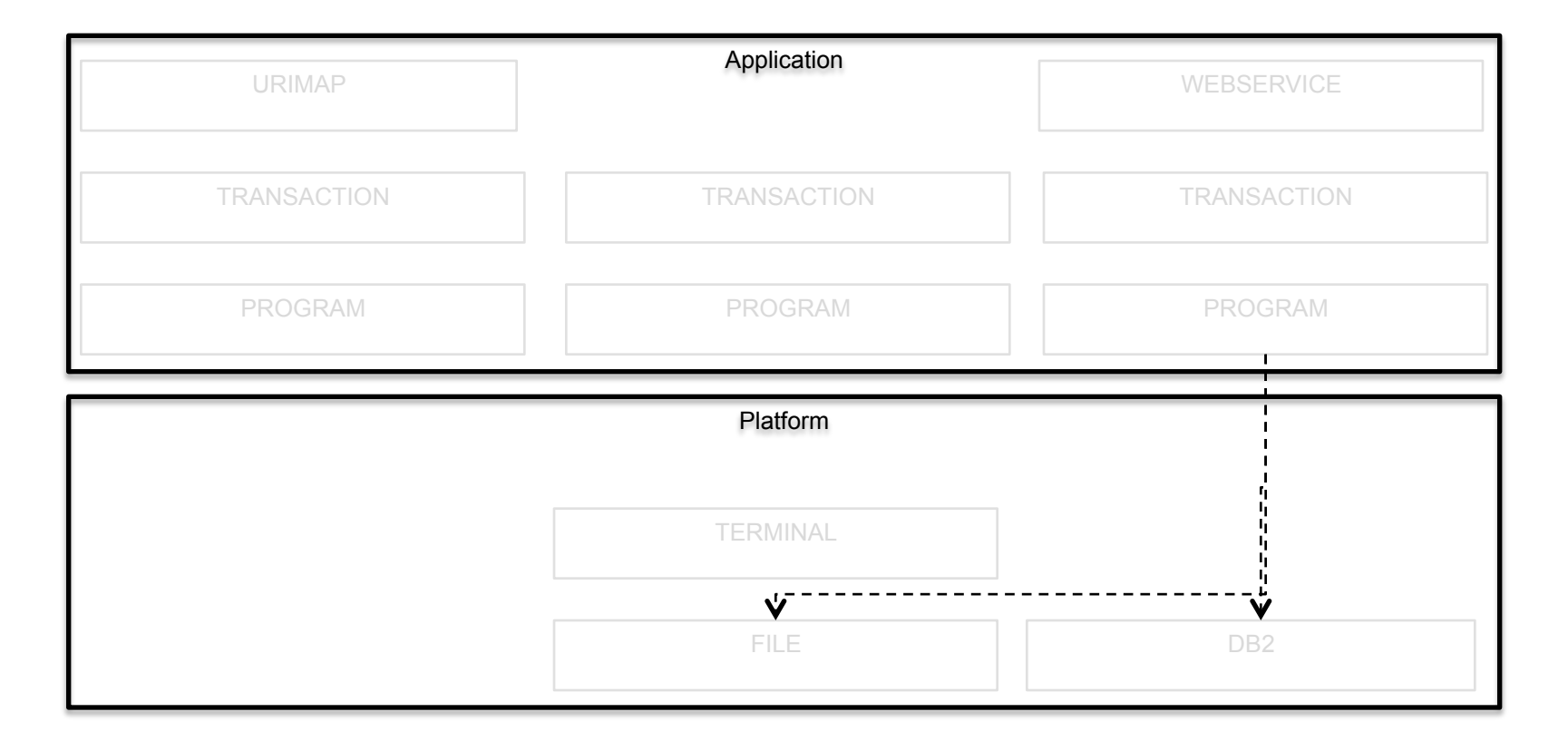

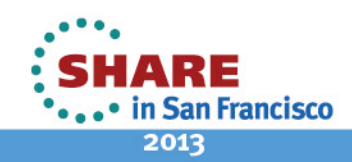

## **We need things to be simple again: Operation**

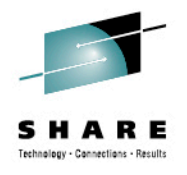

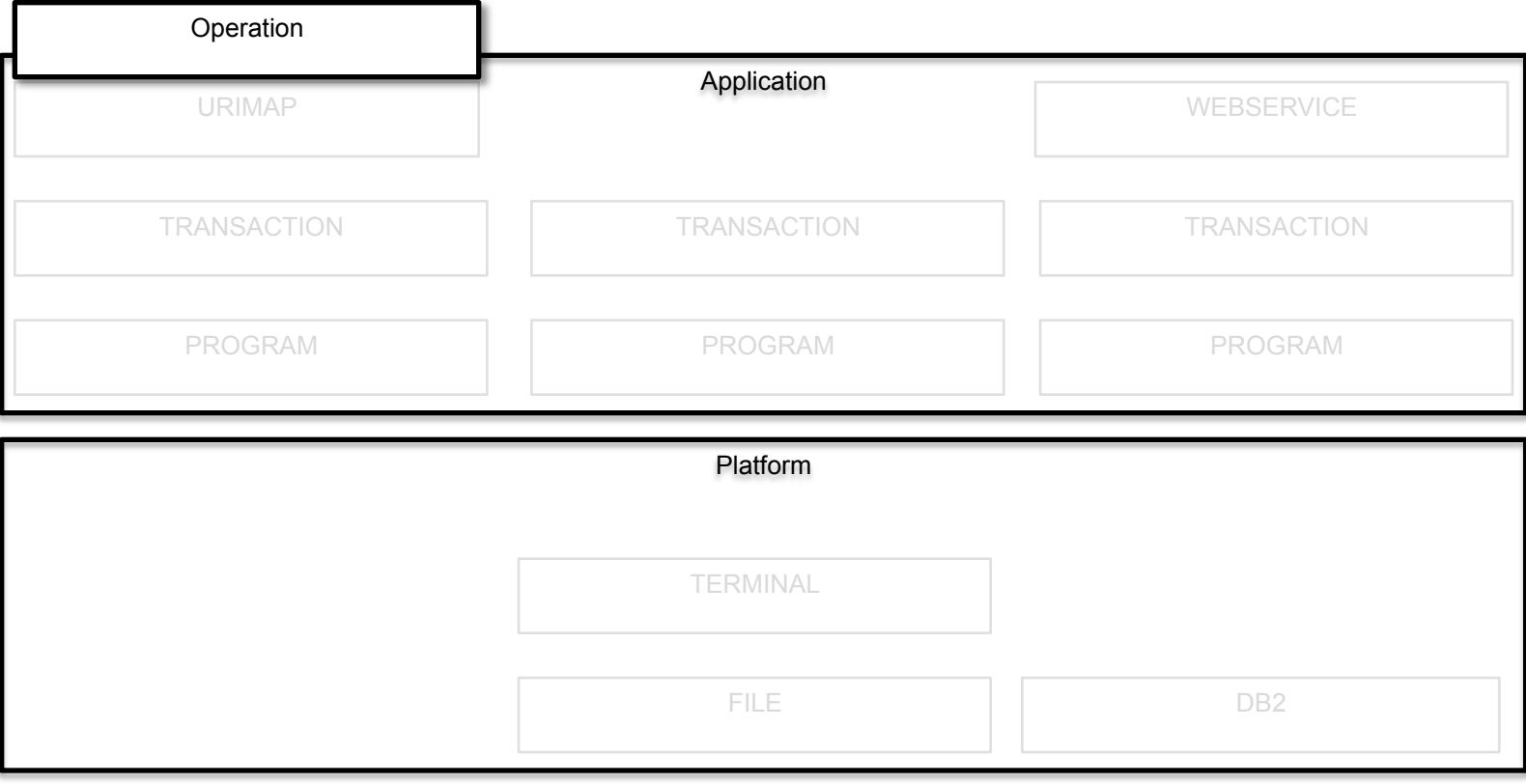

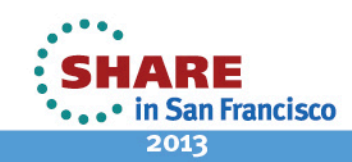

#### **We need things to be simple again: Entry Points**

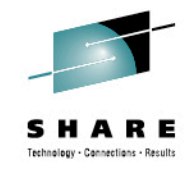

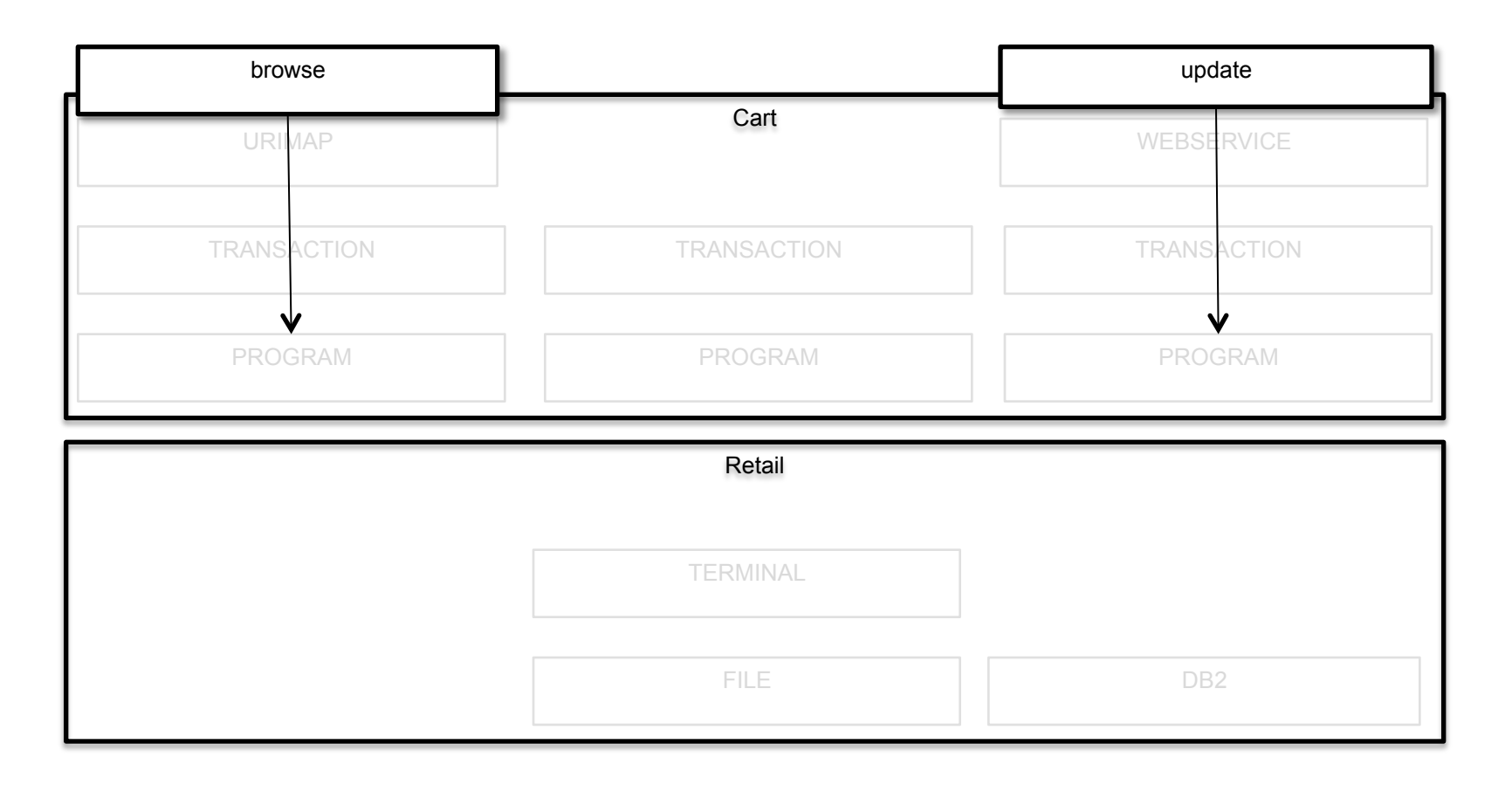

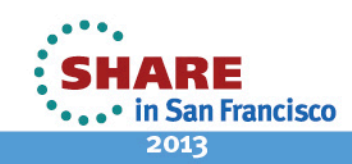

### **We need things to be simple again: Application Context**

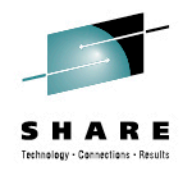

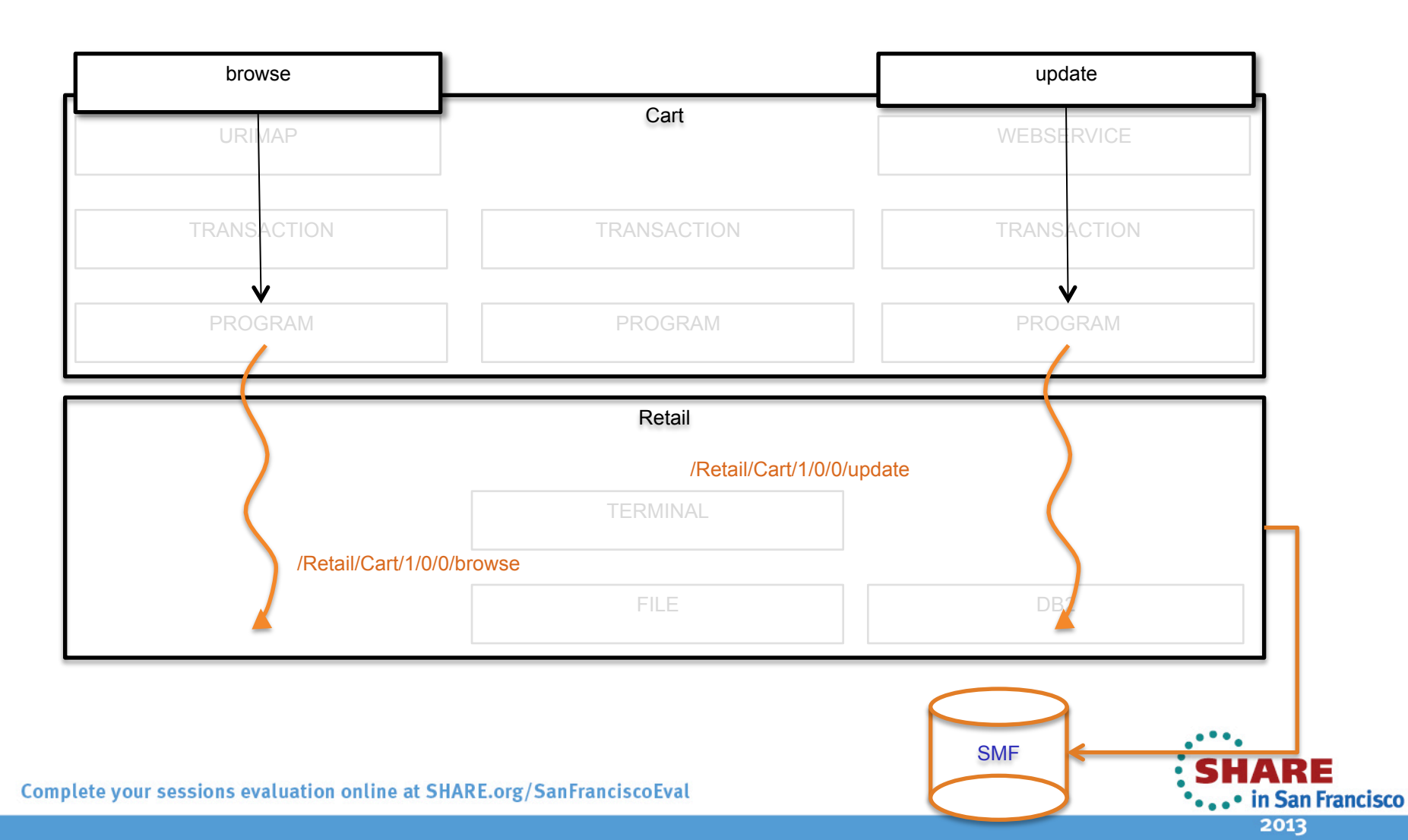

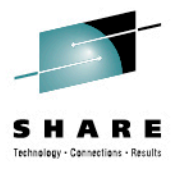

## **New First Class Concepts Resources**

#### **Application & Application Binding**

Platform

Policy 

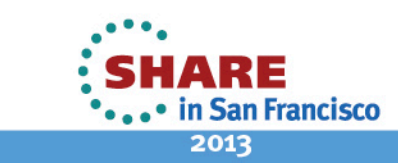

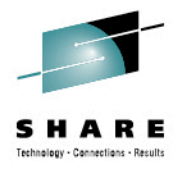

## **Application**

An Application bundle

A collection of one or more CICS bundles

Life-cycle as a single entity

Measure and control resource usage

Develop in Eclipse/Rational

Share and promote through Source Code Management (SCM)

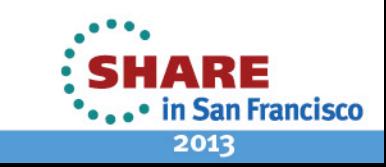

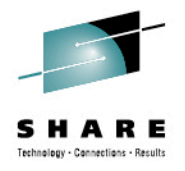

### **Application Package**

Name

org.maw.banking.Loans

Version

1.2.1

**Resources** 

LIBRARY, PROGRAM, TRANSACTION, URIMAP (EVENTBINDING, OSGIBUNDLE, …)

**Dependencies** 

DB2CONNECTION, JVMSERVER, TCPIPSERVICE, … Entry points

operation: browse, update, … resource: PROGRAM

*Policy* 

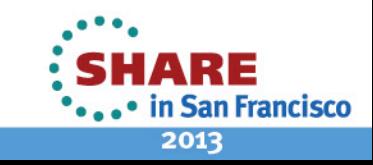

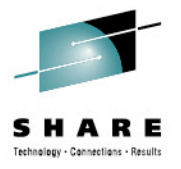

Create Application bundle project

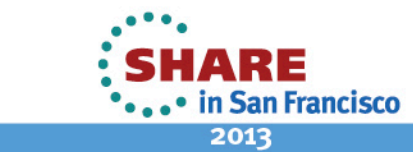

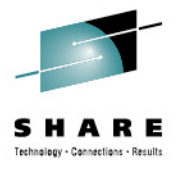

Create Application bundle project *Create Binding bundle project* 

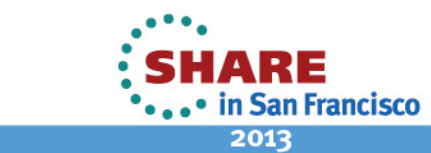

20

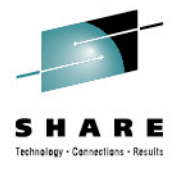

Create Application bundle project *Create Binding bundle project*  Package CICS bundle(s)

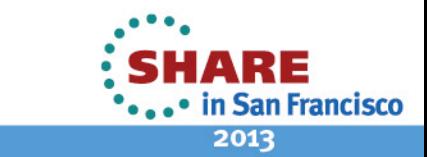

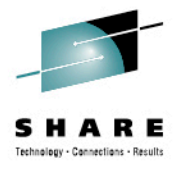

Create Application bundle project *Create Binding bundle project*  Package CICS bundle(s) Export Application package to zFS

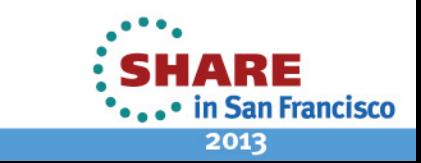

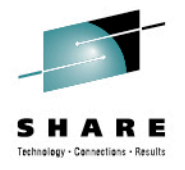

Create Application bundle project *Create Binding bundle project*  Package CICS bundle(s) Export Application package to zFS

**INSTALL Application onto a Platform ENABLE/DISABLE Application DISCARD Application** 

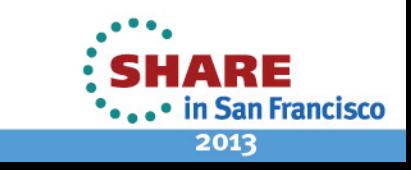

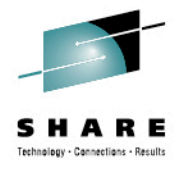

Create Application bundle project *Create Binding bundle project*  Package CICS bundle(s) Export Application package to zFS

**INSTALL Application onto a Platform** ENABLE/DISABLE Application **DISCARD** Application

Application status (DISABLED | ENABLING | ...)

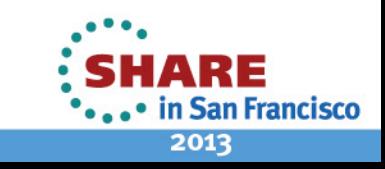

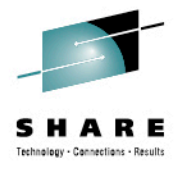

### **Application Context**

**Manage Application** 

Measure & control resource usage

#### Associate Task with Application operation PROGRAM

Flow from Task to Task & Region to Region

MRO, IPIC

Recorded in monitoring data

Platform, Application, Version (major.minor.micro), Operation

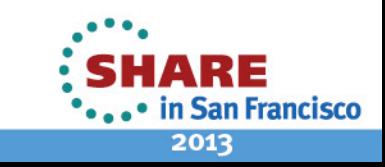

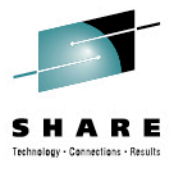

### **Version**

Semantic versioning

major: backward incompatible change

minor: backward compatible change

micro: bug fix

**Resources** 

Application

CICS bundle

*OSGi bundle* 

Life-cycle

Development Deployment **Operations** 

Planning

http://www.osgi.org/wiki/uploads/Links/SemanticVersioning.pdf

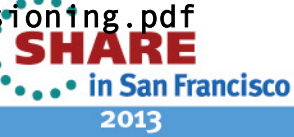

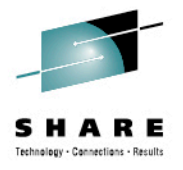

### **CICS Application vs. CPSM BAS**

Simplified abstraction

Offline representation

Separation of DevOps\* roles

Complete lifecycle

Versions 

**Security** 

Management, measurement and control

\* "… communication, collaboration and integration between software developers and information technology(IT) professionals …"

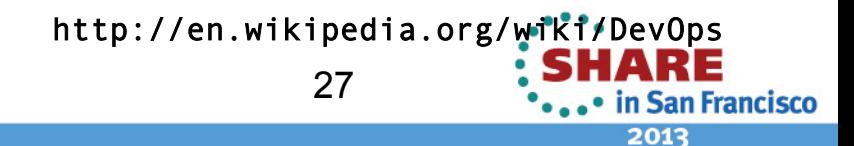

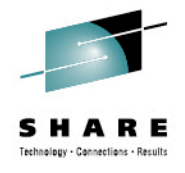

2013

## **Demonstration**

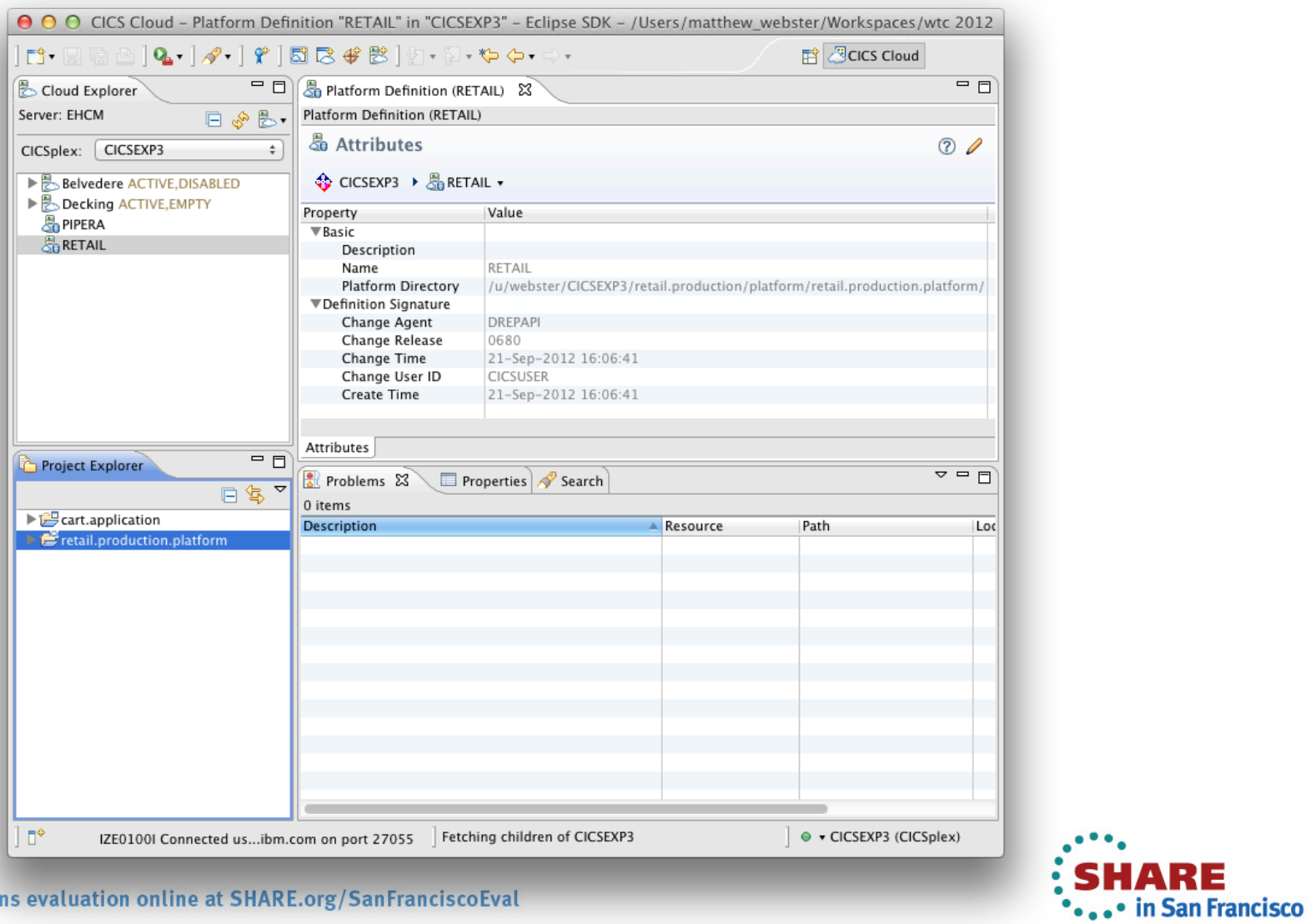

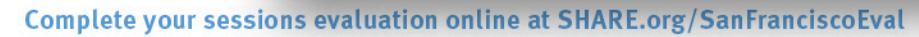

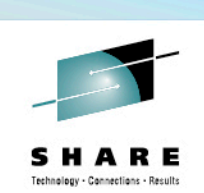

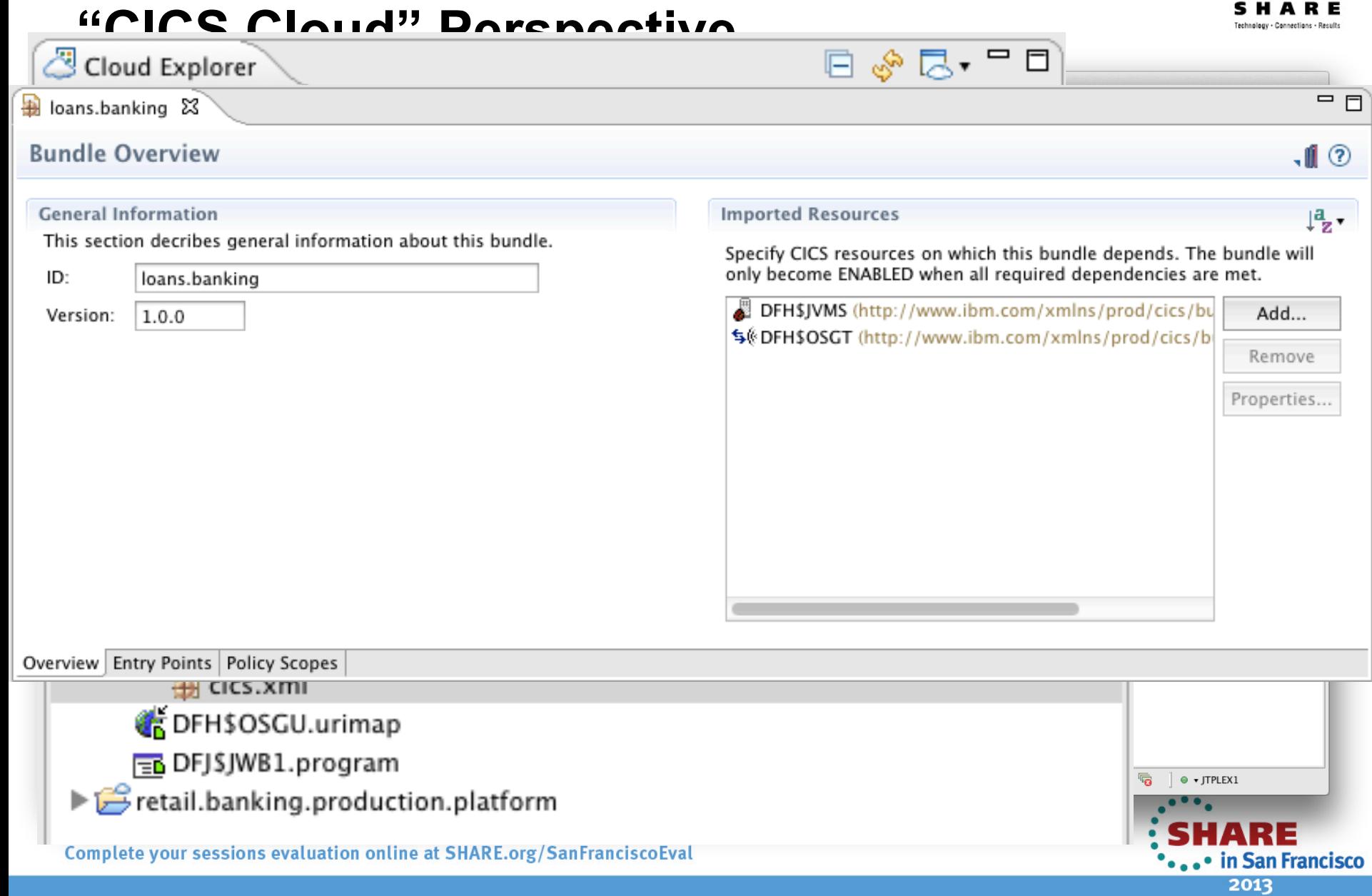

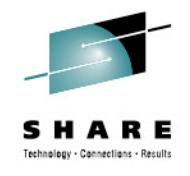

## **Create "Loans" Application**

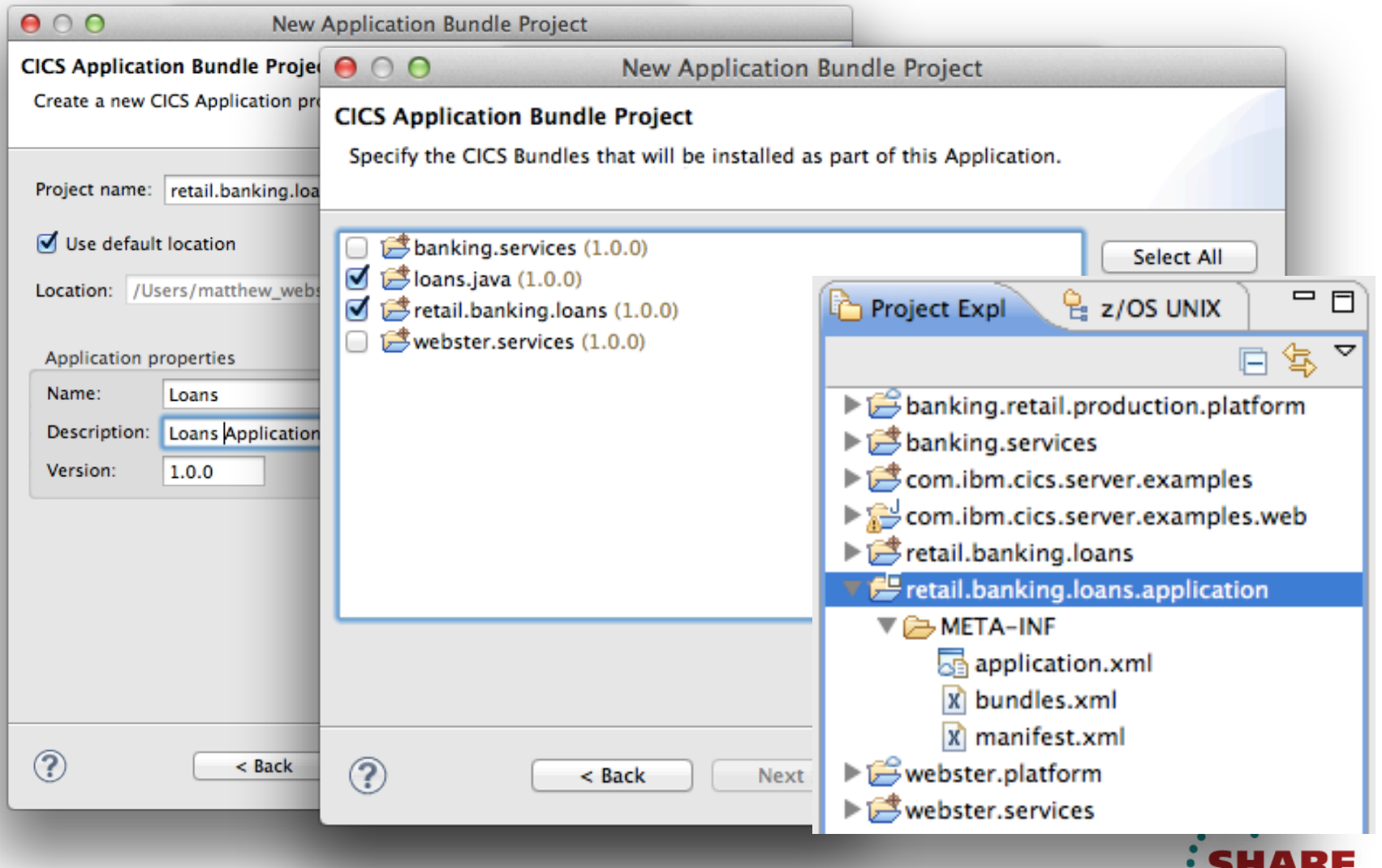

 $\cdot \cdot \cdot$  in San Francisco 2013

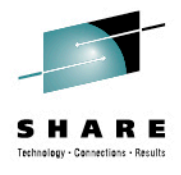

in San Francisco

2013

## **Deploy Loans Application**

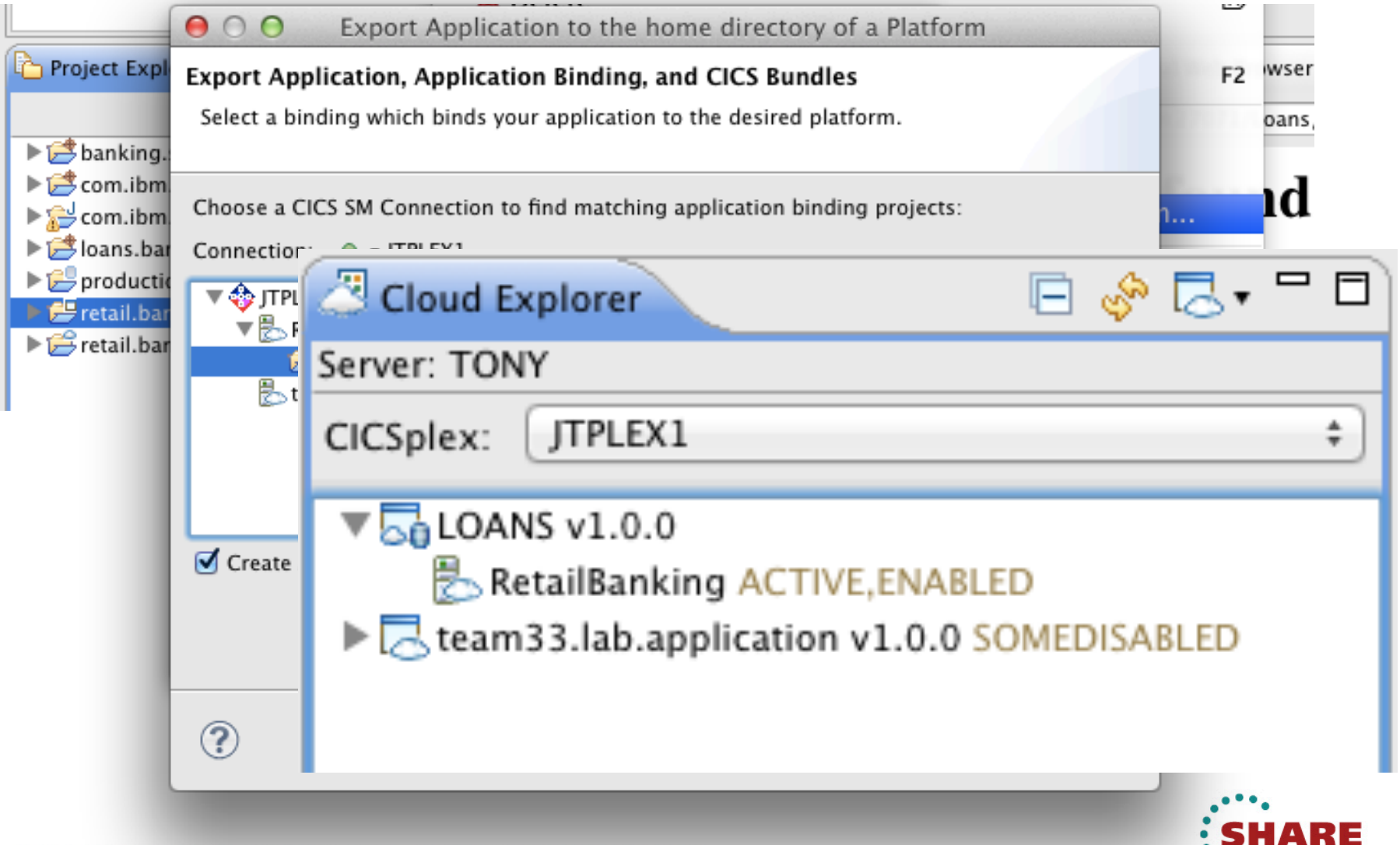

## **INSTALL and ENABLE the Loans Application**

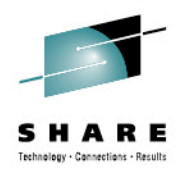

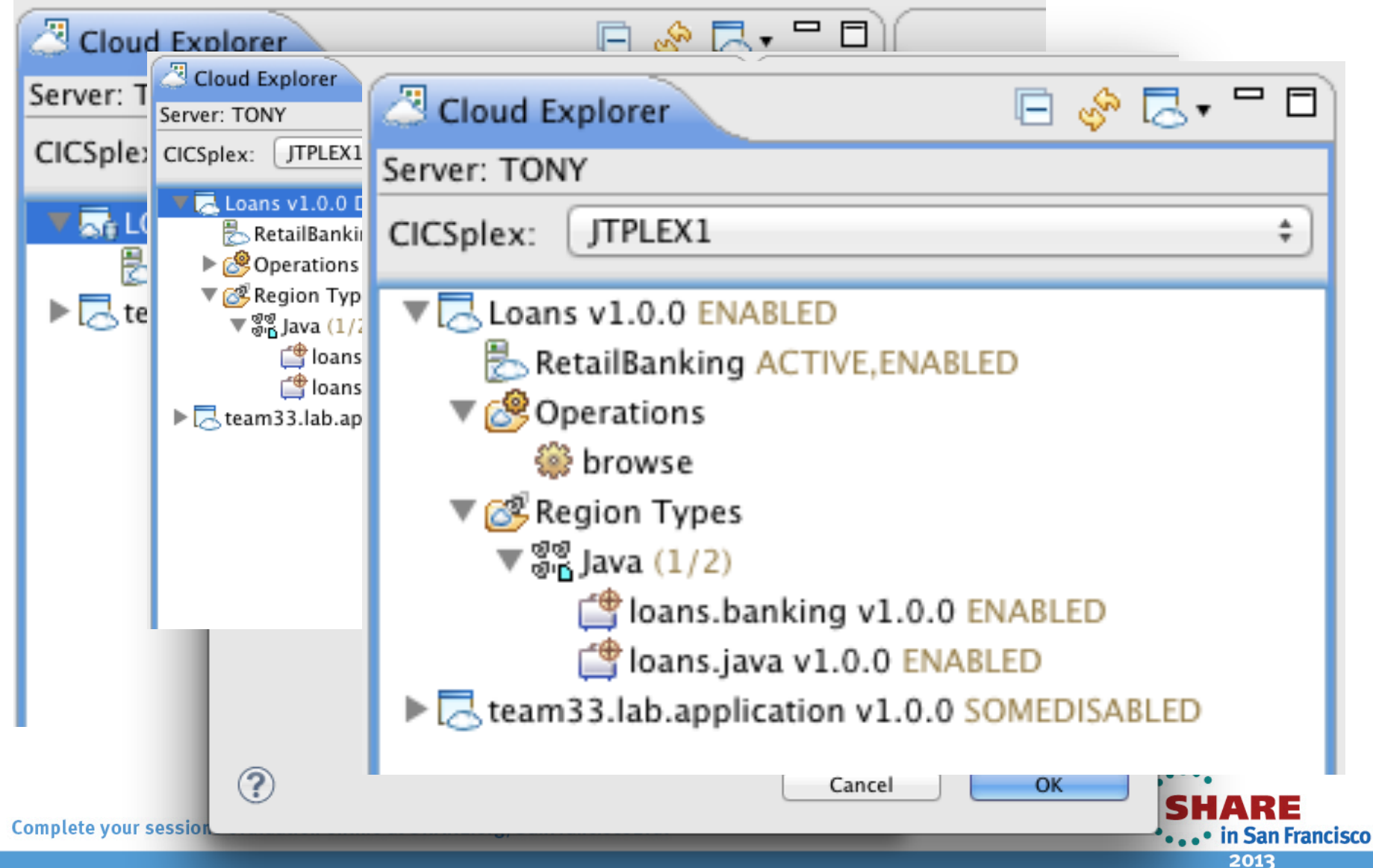

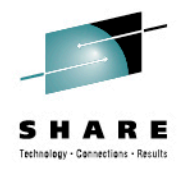

## **Manage Loans Application**

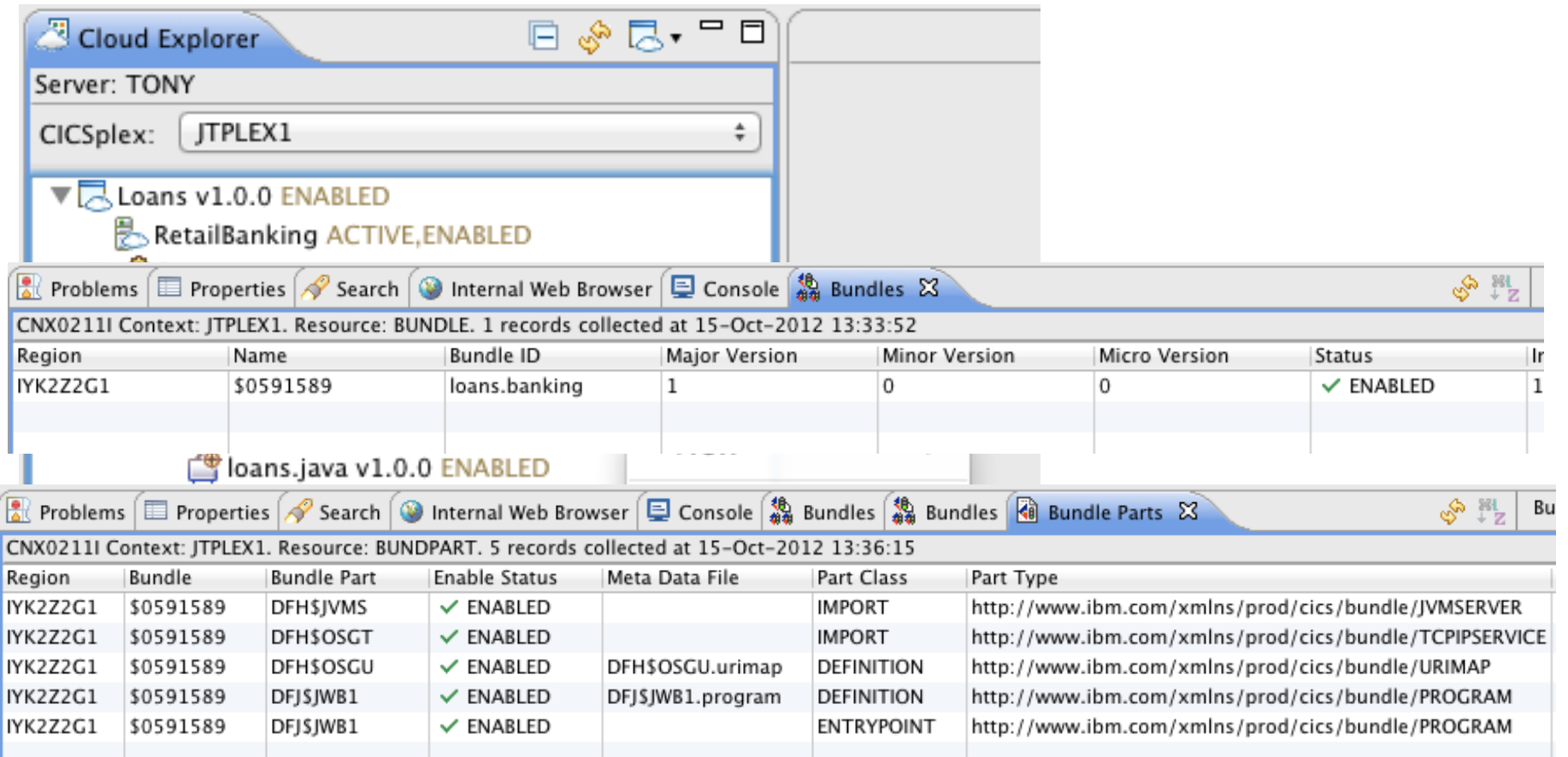

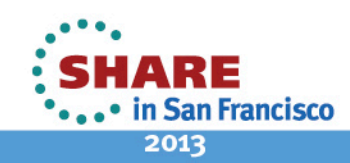

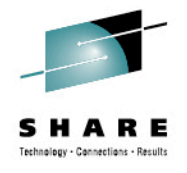

## **Loans Application Available**

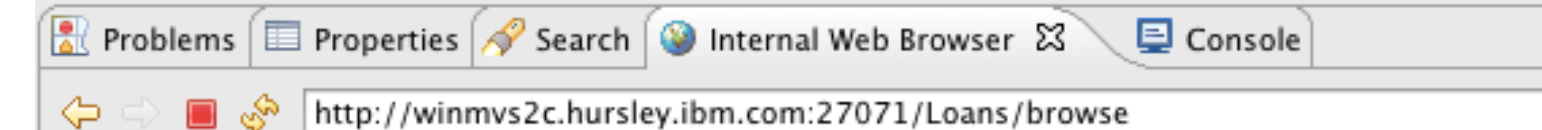

# **Web Sample1**

#### **Inbound Client Request Information:**

Method: GET

Version: HTTP/1.1

Path: /Loans/browse

Request Type: HTTPYES

Query String: null

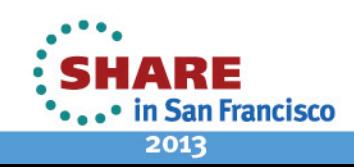

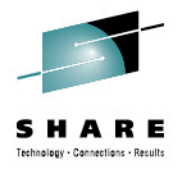

2013

## **Now back to those pesky\* developers**

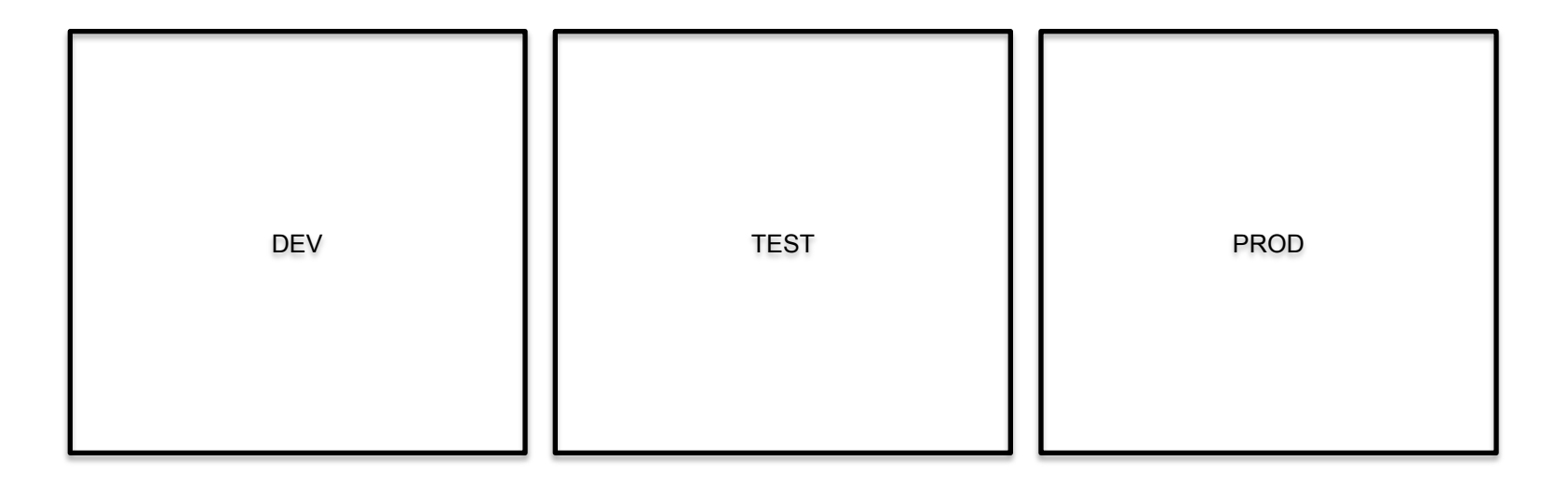

\*Troublesome; annoying: *a pesky mosquito*

http://http://www.thefreedictionary.com/pesky<br>SHARE ... in San Francisco

#### **How do I move an Application from Development through Test to Production (without changing it)?**

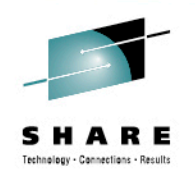

2013

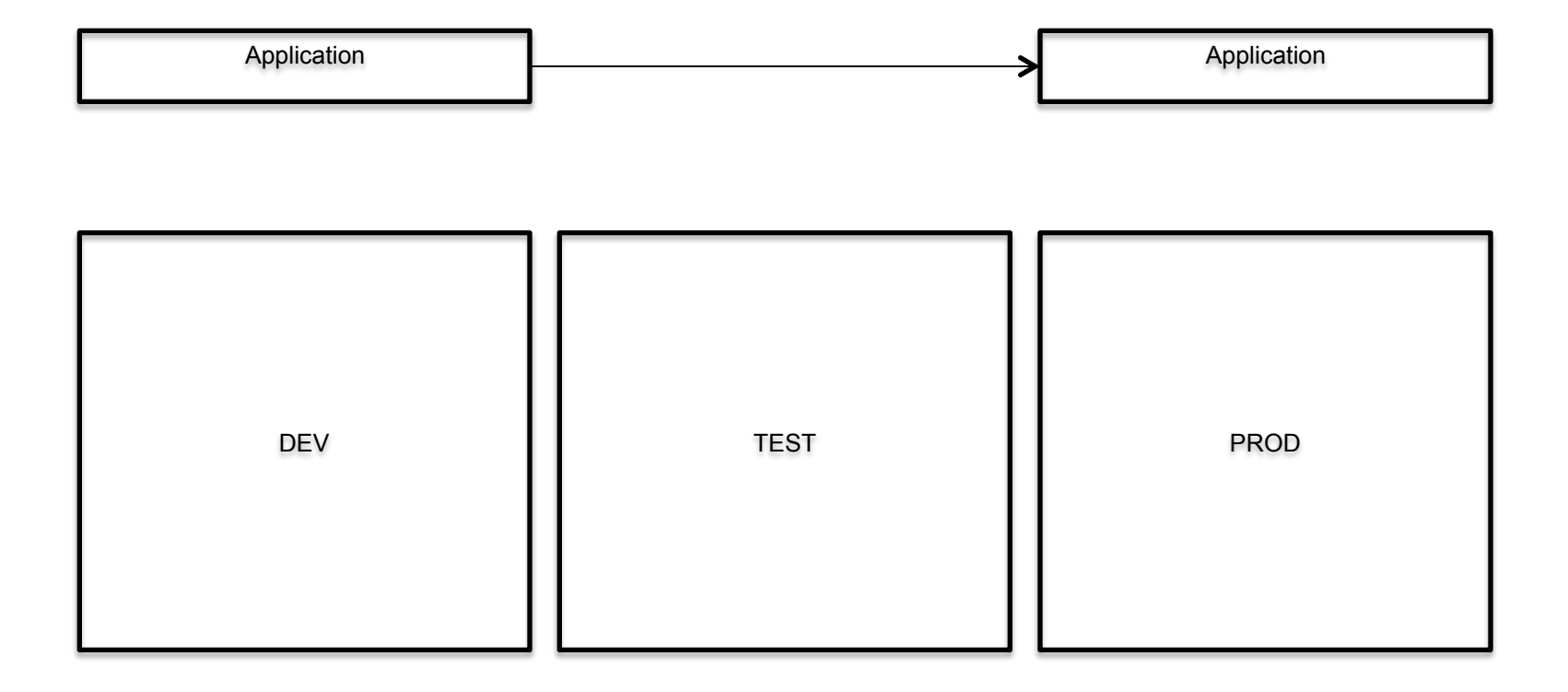

\*Troublesome; annoying: *a pesky mosquito*

http://http://www.thefreedictionary.com/pesky ARE . • in San Francisco

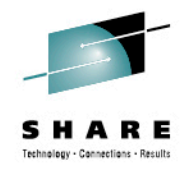

2013

## **Answer: use Application Bindings**

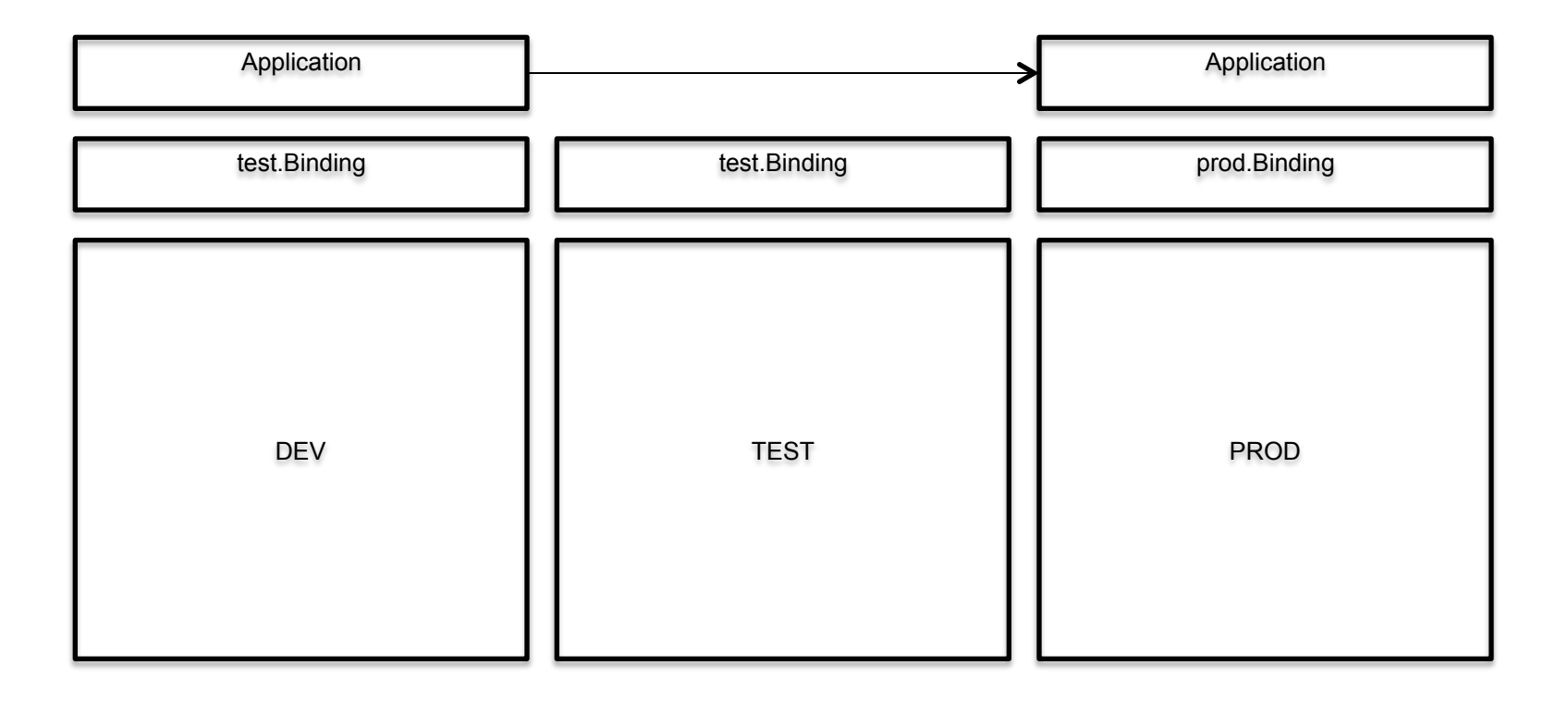

\*Troublesome; annoying: *a pesky mosquito*

http://http://www.thefreedictionary.com/pesky<br>SHARE: ... in San Francisco

## **A Binding allows additional resource dependencies to be created**

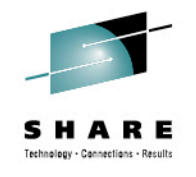

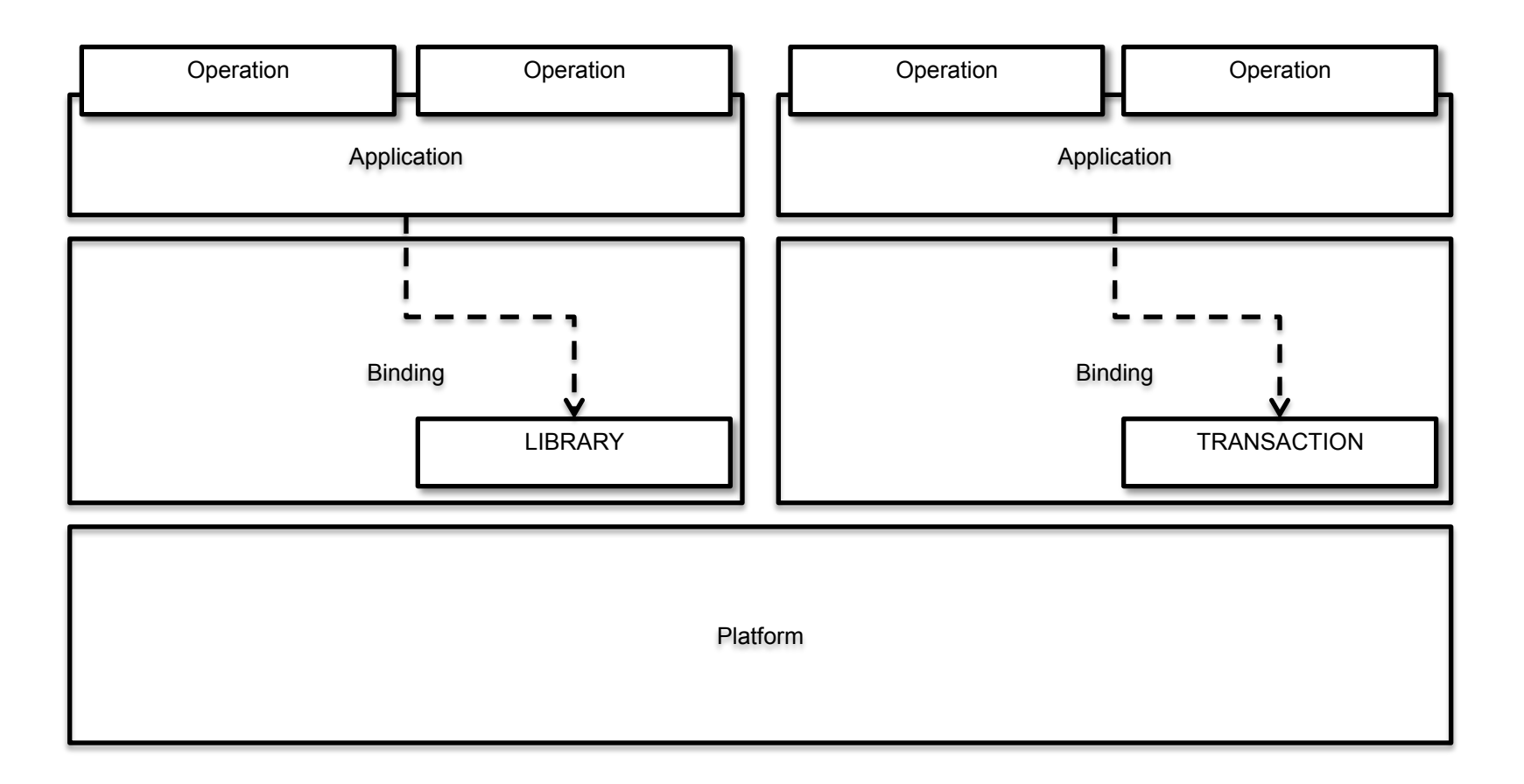

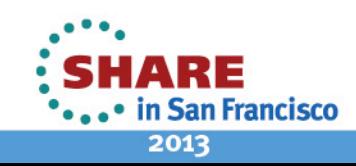

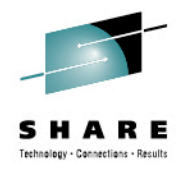

## **Application Binding**

- An Application Binding bundle
- A collection of zero or more CICS bundles
- A set of deployment rules
- Life-cycle with Application as a single entity
- Removes direct dependency between Application and Platform

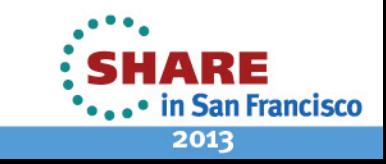

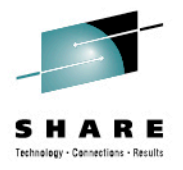

## **Application Binding Package**

Name

org.maw.banking.binding.Loans Version 1.2.1

**Binding** Application name & version Platform name & version Additional CICS bundles Resources **Dependencies** Deployment Rules CICS bundle -> region type

**Policy** 

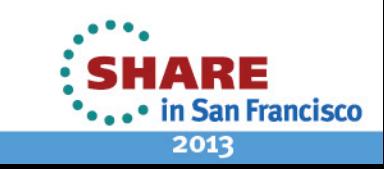

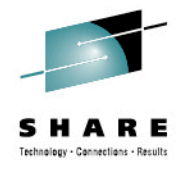

#### **Information Center**

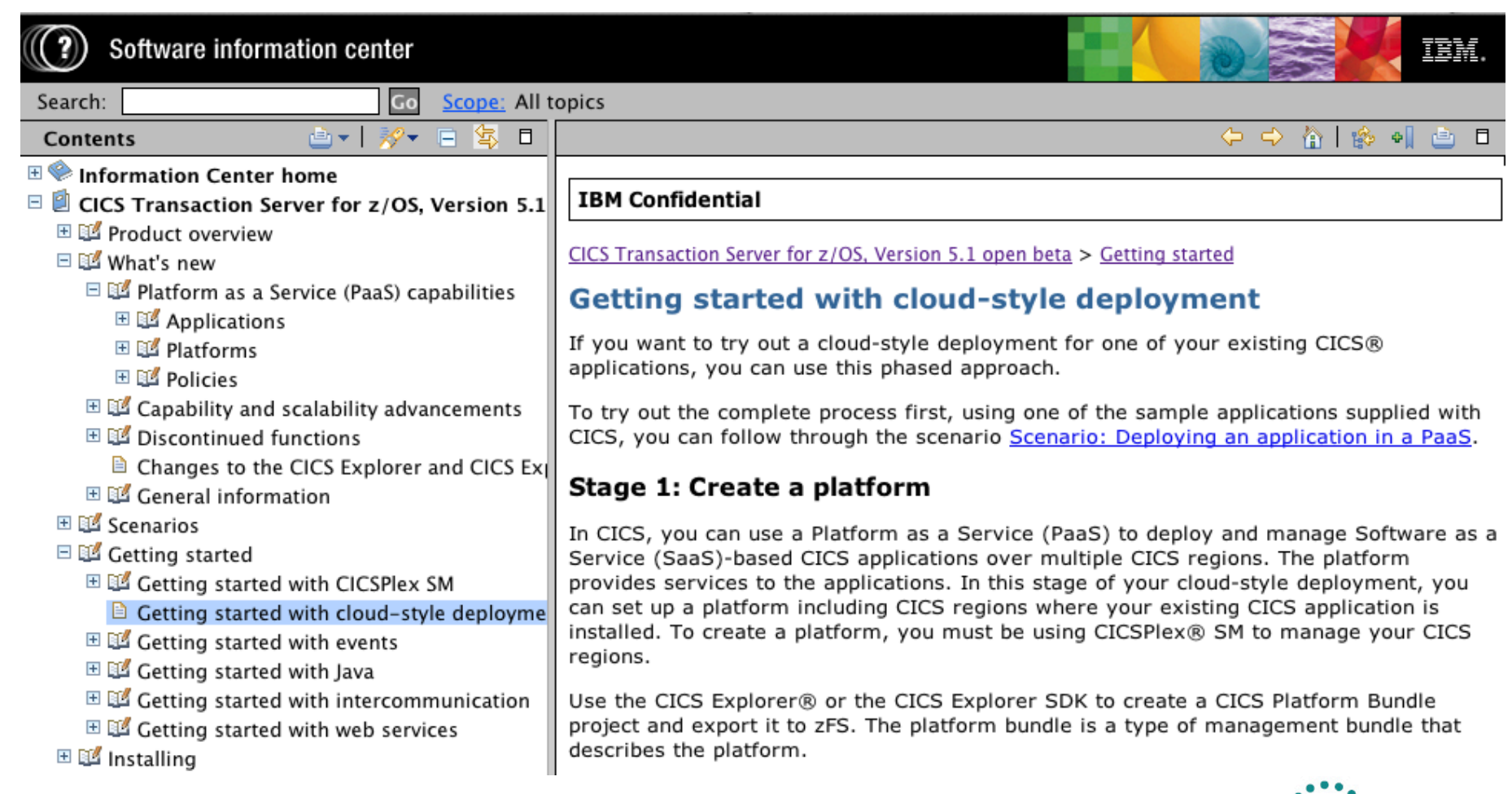

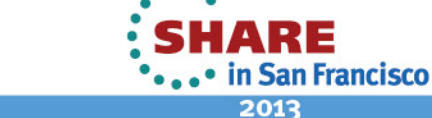

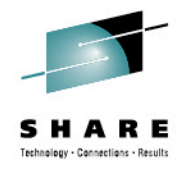

## **Application Discovery using CICS IA**

Discover entry points, resource and dependencies

Collect information about Applications

Set temporary entry points

"Used by application"

"Collect by Application"

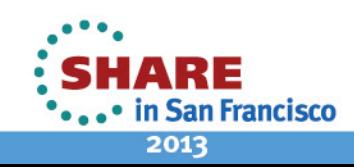

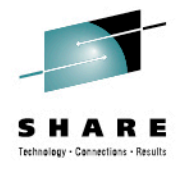

## **"CICS IA" Perspective**

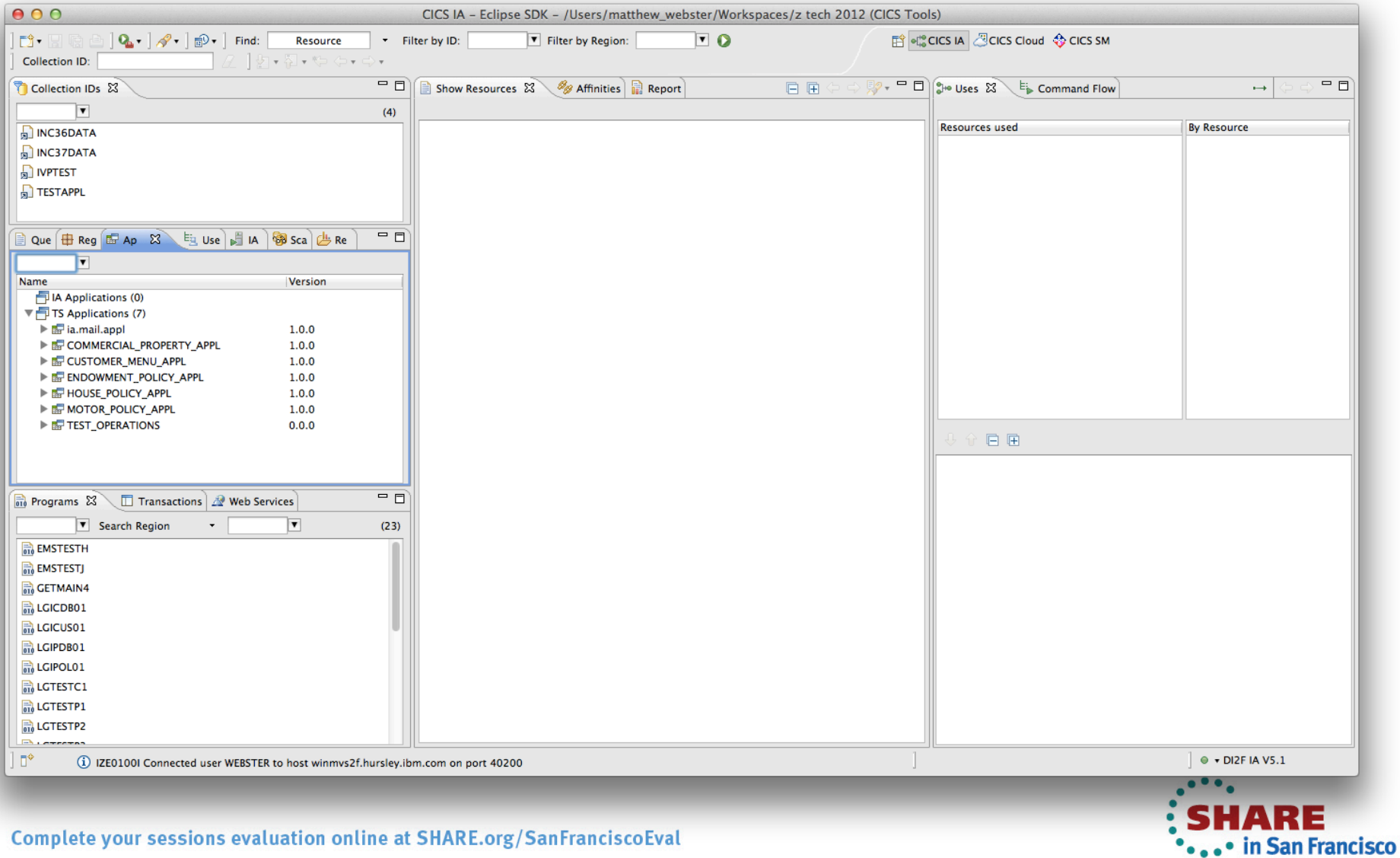

2013

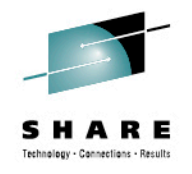

### **Summary**

New Application resource simplifies development and deployment lifecycle 

Application binding allows an application to be deployed to different Platforms without change

Application context simplifies management of runtime status and measurement of resource consumption

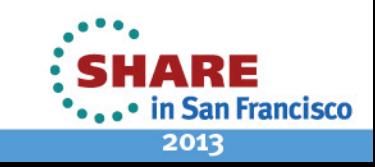

### **Questions?**

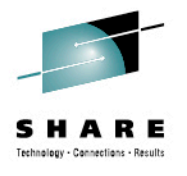

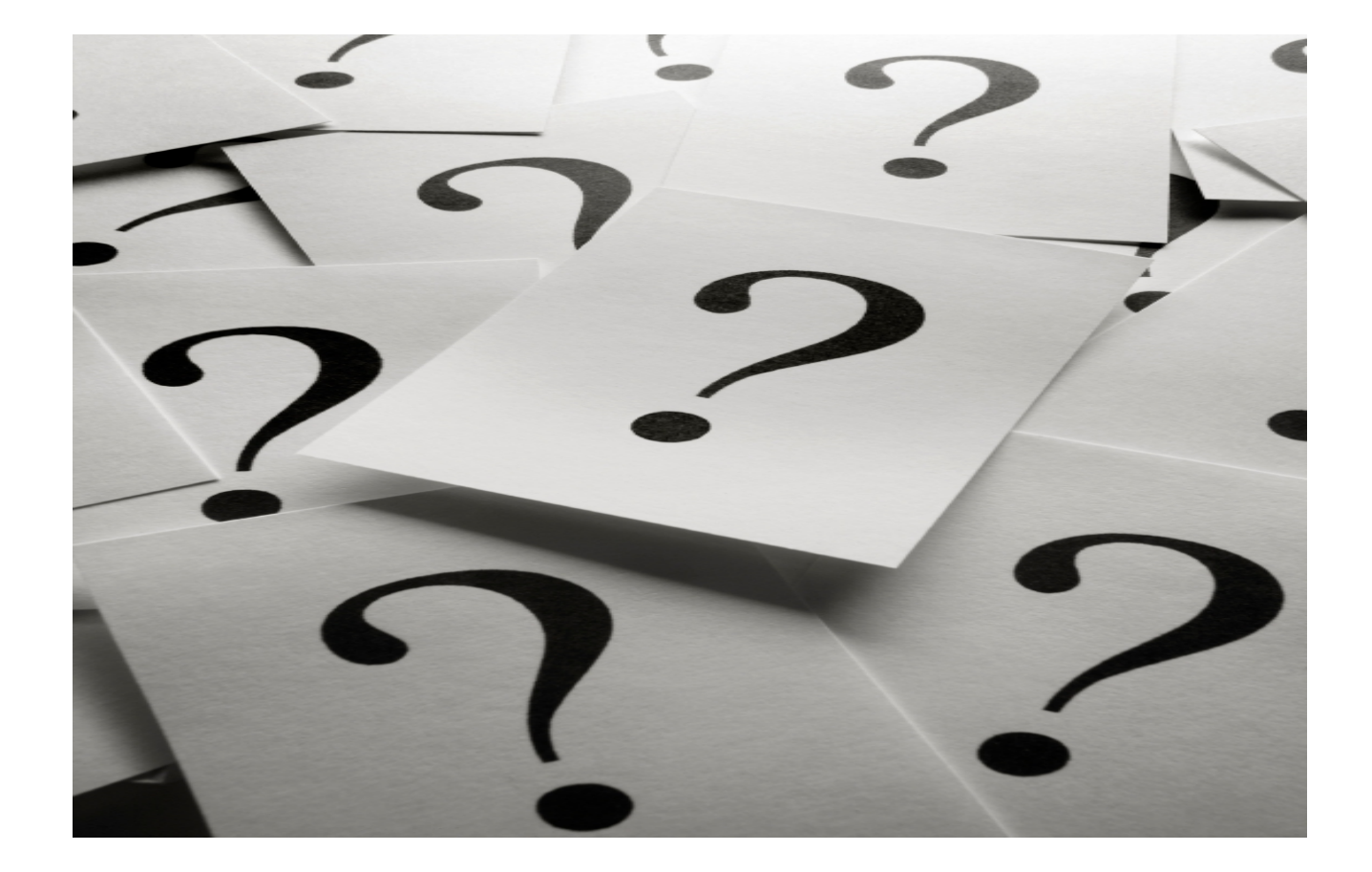

As a reminder, please fill out a session evaluation

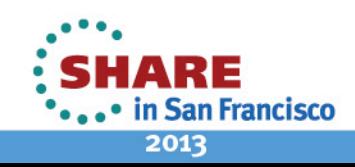

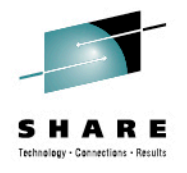

## **CICS Cloud Enablement**

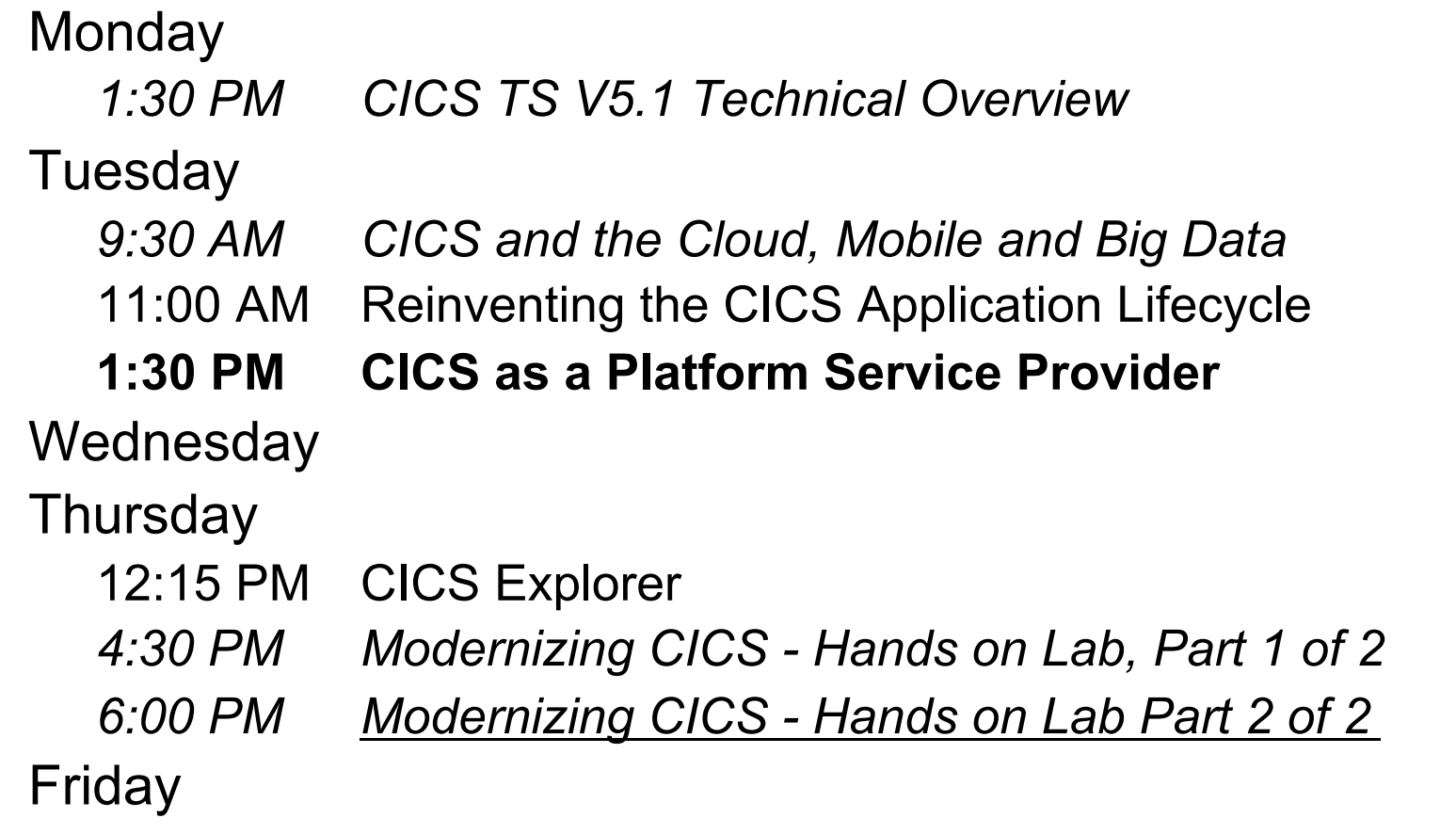

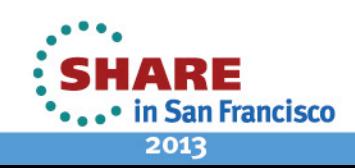

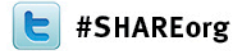

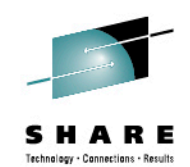

# **Reinventing the CICS Application Lifecycle**

Matthew Webster IBM Tuesday, February 5, 2013 12426

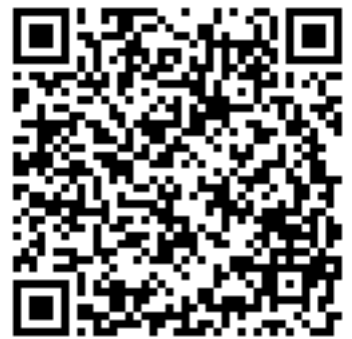

http://www.linkedin.com/pub/matthew-webster/31/b09/b16

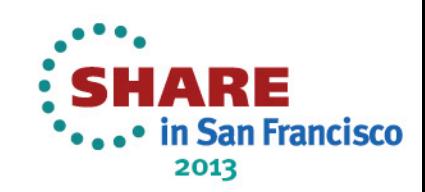